## **Inhaltsverzeichnis**

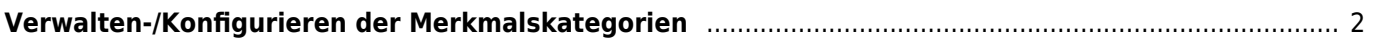

## <span id="page-1-0"></span>**Verwalten-/Konfigurieren der Merkmalskategorien**

Hundemerkmale werden nach dem Schema Oberkategorie → Unterkategorie → Merkmal eingetragen.

Unter Administration → Tabellen → Mermale → Oberkategorien können beliebige Merkmalskategorien angelegt werden und die Zugriffsrechte auf Benutzerlevel-Ebene gesetzt werden.